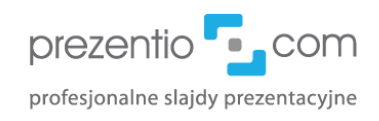

## 5-cio minutowe sprawdzenie przed wysłaniem finalnej prezentacji

*Sprawdź i dostosuj zanim prześlesz na konferencję / do klienta / szefowi :)*

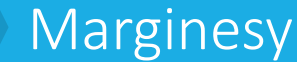

Upewnij się, że elementy graficzne na slajdzie nie wchodzą w obszar marginesów. Marginesy powinny być odpowiednio szerokie by prezentacja wyglądała profesjonalnie.

Jak? Zastosuj prowadnice, by ustalić i sprawdzić marginesy. Ustal boczny margines tak, by wynosił mniej więcej 1/12 szerokości slajdu.

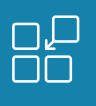

## Wyrównanie

Sprawdź, czy wszystkie elementy graficzne są **wyrównane względem siebie i względem slajdu** (zarówno w poziomie jak i w pionie, lub do lewej czy prawej).

Sprawdź **rozłożenie** elementów z tych samych grup, czy mają **jednakowe odstępy**  zarówno w pionie jak i w poziomie, np. czy strzałki w diagramie są w jednej linii, czy odległości między zdjęciami są jednakowe.

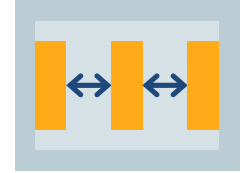

## Spójność

Upewnij się, że wszystkie elementy graficzne mają spójny styl. Sprawdź:

- Czy **kolory** w całej prezentacji są spójne. Korzystaj ze zdefiniowanej palety kolorystycznej (masz do wyboru 6 kolorów akcentów). Jeśli stosujesz standardową paletę kolorystyczną możesz ją zmienić i dodać swoje kolory firmowe.
- Czy **styl kształtów** jest taki sam np. cień, kontur, zaokrąglone lub ostre rogi (trzymaj się wybranej opcji).
- Czy **kolorystyka** i styl ikonek jest taki sam. Stosuj ikonki tego samego typu np. płaskie, odręczne czy outlinowe. Nie mieszaj różnych stylów ze sobą.
- Czy **ilustracje i zdjęcia są w tym samym stylu** np. kolorowe płaskie ilustracje. Jeżeli stosujesz zdjęcia w odcieniach szarości, to konsekwentnie w całej prezentacji.
- Czy w prezentacji są wykorzystywane maksymalnie **2 fonty**. Jeśli jest ich więcej, należy to ujednolicić.

Uwaga: przy przeklejaniu slajdów z innej prezentacji może się zmienić paleta kolorystyczna i stosowane fonty.

Jak? W ujednolicaniu może Ci pomóc Malarz formatu.

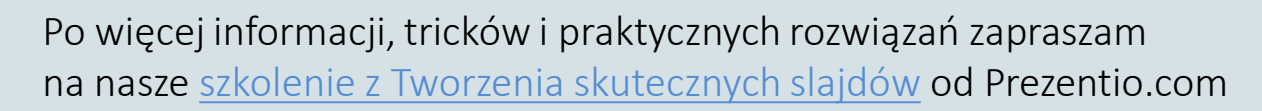

Zostańmy w kontakcie

tel: 515 490 399, 500 895 105 www.Prezentio.com, kontakt@prezentio.com

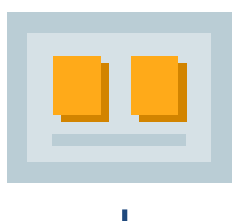

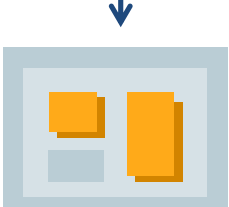